1. En un proyecto de modelado 3D en DJI Terra, puedes iniciar DJI Modify con un solo clic para editar modelos. DJI Terra también puede generar un archivo de proyecto de DJI Modify para permitir un flujo de trabajo eficiente.

2. Esta función estará disponible en el segundo trimestre de 2024. Presta atención a las actualizaciones correspondientes de DJI.

### **Otras notas**

- a. Requiere un sistema operativo Windows 10 o superior (64 bits) con al menos 32 GB de RAM y una tarjeta gráfica NVIDIA con una capacidad de computación de 5.0 o superior y al menos 4 GB de memoria de GPU. Se requiere una tarjeta gráfica equivalente o superior a NVIDIA GeForce GTX 1050Ti.
- b. DJI Modify solo puede editar modelos 3D de luz visible reconstruidos con DJI Terra V4.0.0 o superior.
- c. Se recomienda usar la función de división de bloques de DJI Terra y personalizar las longitudes de los bordes hasta 300 × 300 m.
- d. Se utiliza una licencia de red, que requiere una conexión continua a internet durante la operación.
- e. Actualmente no se admiten sistemas de coordenadas personales, elevaciones personalizadas ni transformaciones de siete parámetros.

f. La licencia de prueba gratuita es válida durante seis meses, está limitada a una solicitud por usuario y no está disponible para solicitudes en grupo. Durante la prueba, cada licencia de prueba solo se puede vincular a un ordenador y no se puede transferir. Tras recibir el código de activación, este debe usarse en tres días. De lo contrario, caducará. Requiere usar las últimas versiones de DJI Terra y DJI Modify.

# **C**U ENTERPRISE

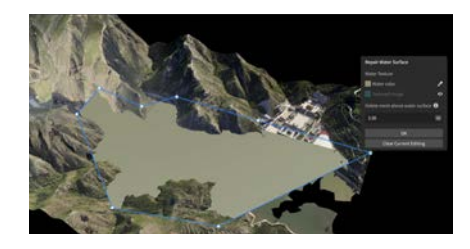

# Reparación de superficies de agua

# Rango personalizado y generación rápida

Traza la región de la superficie de agua y ajusta parámetros, como el rango y la altura, según sea necesario. El software aplica rellenos de textura o de color inteligente para generar rápidamente superficies uniformes de agua que se integran a la perfección en el modelo.

# Uso compartido en la nube [2]

## Flujo de trabajo eficiente

Los modelos procesados se pueden compartir rápidamente en la nube para que otros puedan verlos en línea, en la web o en dispositivos móviles, mediante enlaces compartidos, sin necesidad de instalar software adicional .

Modela el mundo

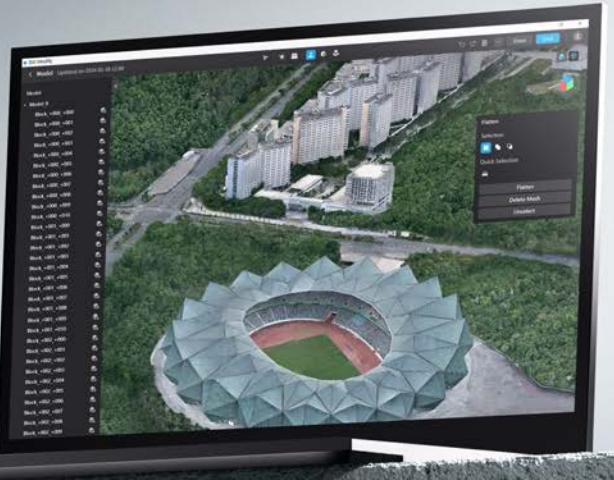

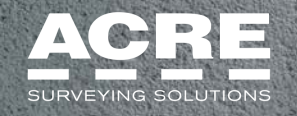

grupoacre.es Síguenos en

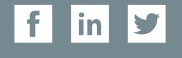

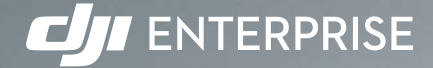

# **DJIMODIFY**

# Eficiente flujo de trabajo [1]

# Interacción optimizada Eliminación de partes

flotantes

# Alisado Reparación de Relleno de huecos

# texturas

# Abre DJI Modify con solo un clic

En un proyecto de modelado 3D de DJI Terra, puedes iniciar DJI Modify con solo un clic para lograr un flujo de trabajo eficiente a lo largo de todo el proceso.

## Generación automática de archivos de edición de modelos en DJI Terra

Activa la generación automática de archivos de DJI Modify en DJI Terra con solo pulsar un botón, para disponer de archivos de modelos 3D con objetos preidentificados y preprocesamiento incluidos.

Fácil de usar

Sencillas herramientas de edición para simplificar el proceso de edición de modelos. Importa y exporta rápidamente archivos de modelos en formatos .ply, .obj y .b3dm.

# Interfaz clara y sencilla Busca y edita modelos tanto de alta

como de baja calidad en una sola interfaz con sincronización de las modificaciones.

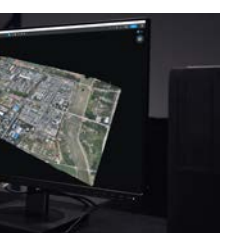

# Flexible y potente

Selecciona de forma flexible las partes flotantes con solo encuadrarlas y hacer clic. Además, los usuarios pueden agrupar los resultados de la selección (usando "Añadir a" o "Retirar de"). Estas selecciones no requieren cargar un modelo de alta calidad. Modify también puede detectar y seleccionar automáticamente las partes flotantes para que puedas borrarlas con solo un clic.

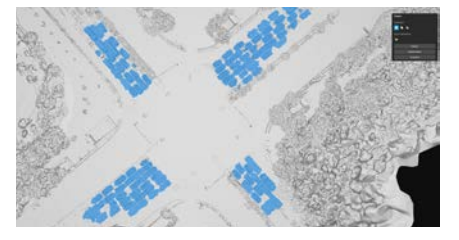

# Selección de objetos simplificada

Eficiente flujo de trabajo entre DJI Terra y DJI Modify<sup>[1]</sup>

Traza un polígono para seleccionar una región o para agrupar los resultados de la selección (usando "Añadir a" o "Retirar de"). Alisa las mallas seleccionadas con un solo clic, sin preestablecer complejos parámetros.

# Reparación rápida de modelos

El reconocimiento automático de vehículos permite seleccionarlos rápidamente y alisarlos con solo un clic.

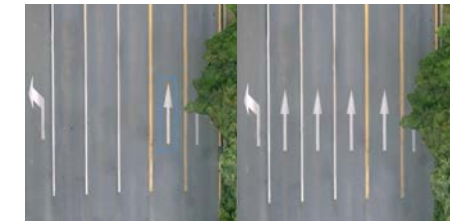

# Detección de huecos

Identifica huecos en el modelo de forma automática y precisa, perfilando y destacando los contornos para que no sea necesario el trabajo manual.

# Solución en un clic

Relleno de huecos simplificado con selección por marco, selección por clic o selección de huecos personalizada. Puedes rellenarlos con texturización automática con solo un clic para combinarlos de forma impecable.

# Simple e intuitiva

Las herramientas integradas Borrar y Clonar permiten una edición texturas rápida y de alta calidad en regiones seleccionadas de forma automática o manual. Todo con un simple clic, para mejorar notablemente la eficiencia.

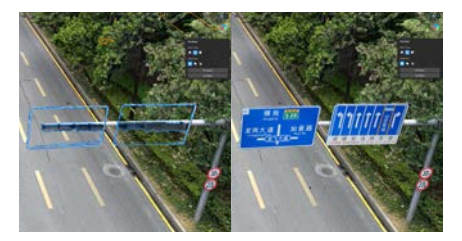

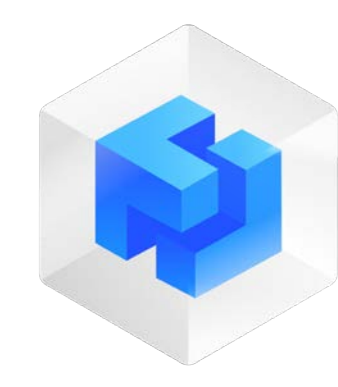

DJI Modify es el primer software inteligente de DJI para editar modelos en 3D. Cuenta con una interfaz simplificada e intuitiva que permite editar modelos de forma sencilla y eficiente. Combinado con un dron de DJI Enterprise y con DJI Terra, constituye una solución integral para las inspecciones aéreas y la creación y edición de modelos, que se pueden compartir fácilmente para satisfacer las necesidades operativas en tareas de inspección y cartografía, lucha contra incendios, respuesta ante emergencias y transporte.

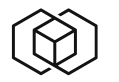

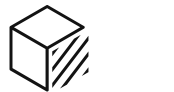

Reparación de texturas

Eliminación de partes flotantes

 $\bigotimes$ :

Reparación de

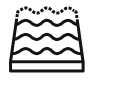

superficies de agua

Interacción simplificada y previsualización rápida

O

 $\mathbb{R}$ 

Relleno de huecos

Alisado

 $\iff$ 

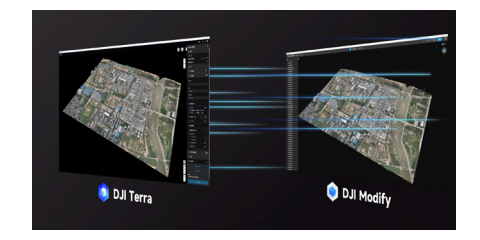

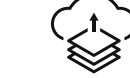

Uso compartido en la nube [2]